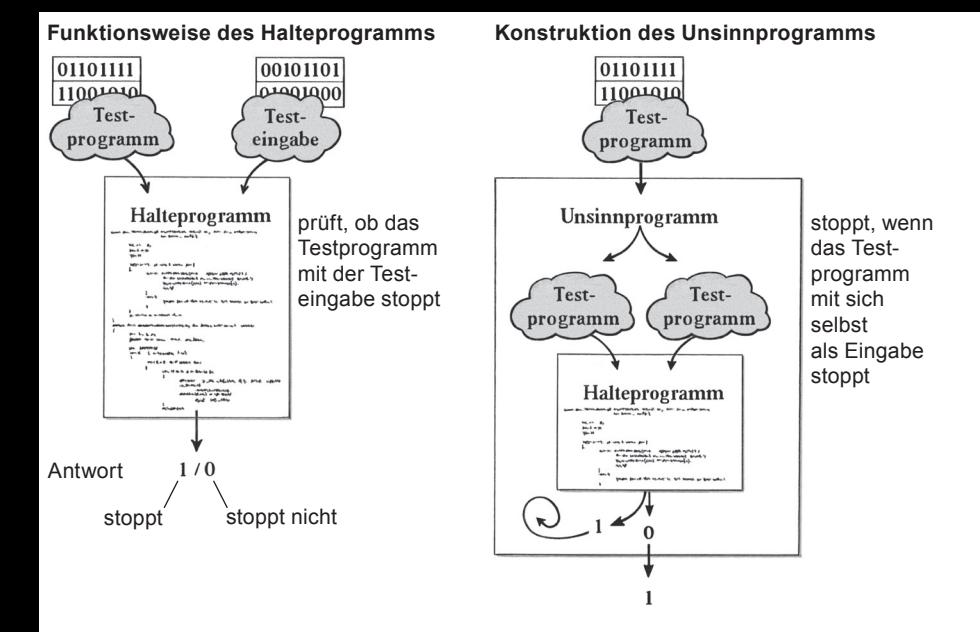

**zwei Widersprüche bei der Verwendung des Unsinnprogramms**

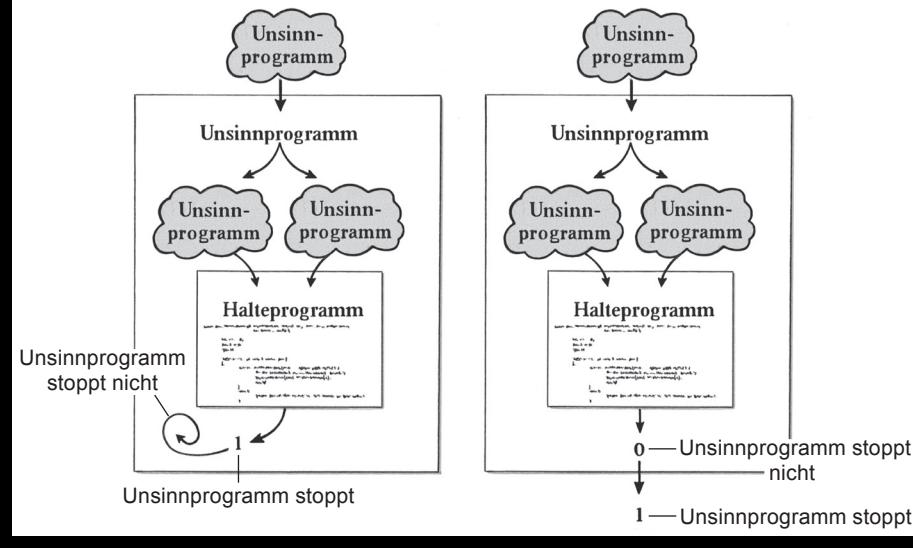